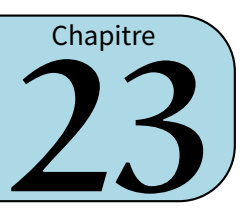

# **I** *−* **Tableau d'effectifs**

**Définition**

**Un tableau d'effectifs permet d'organiser et de regrouper les données afin de les lire plus facilement : on compte le nombre de fois qu'apparaît chaque valeur.**

**EXERCICE :** Voici le tableau des médailles obtenues par les six premières nations lors des JO de Pékin :

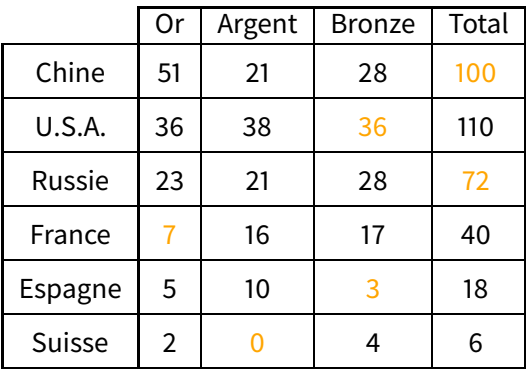

Compléter ce tableau puis répondre aux questions suivantes :

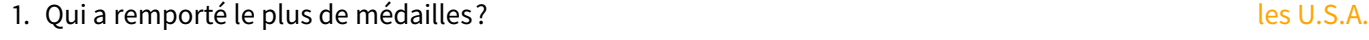

- 2. Qui a remporté le plus de médailles d'or? la Chine
- 3. Qui a remporté le plus de médailles d'argent? les U.S.A.
- 4. Qui a remporté le moins de médailles de bronze? l'Espagne
- 5. Combien les pays européens de ce classement ont-ils remporté de médailles en tout?  $40 + 18 = 58$

#### **Définition**

**Le tableau ci-dessus est appelé tableau à double entrée car il permet de présenter deux grandeurs : pays + type de médailles. On aurait pu choisir genre (fille ou garçon) + niveau. . .**

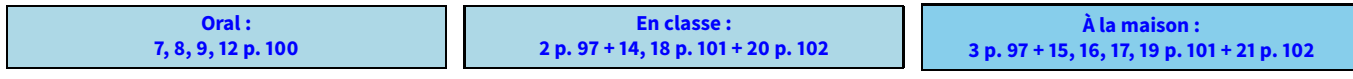

# **II** *−* **Représentations graphiques**

## **1. Graphique cartésien**

**Dans ungraphique cartésien, on représente une grandeur en fonction d'une autre àl'aide d'une courbe. En classe de 6<sup>e</sup> , nous ne ferons que de la lecture graphique sur ce type de représentation. Définition**

Exemple : Voici un graphique (cartésien) donnant l'évolution de la population mondiale depuis 1900 :

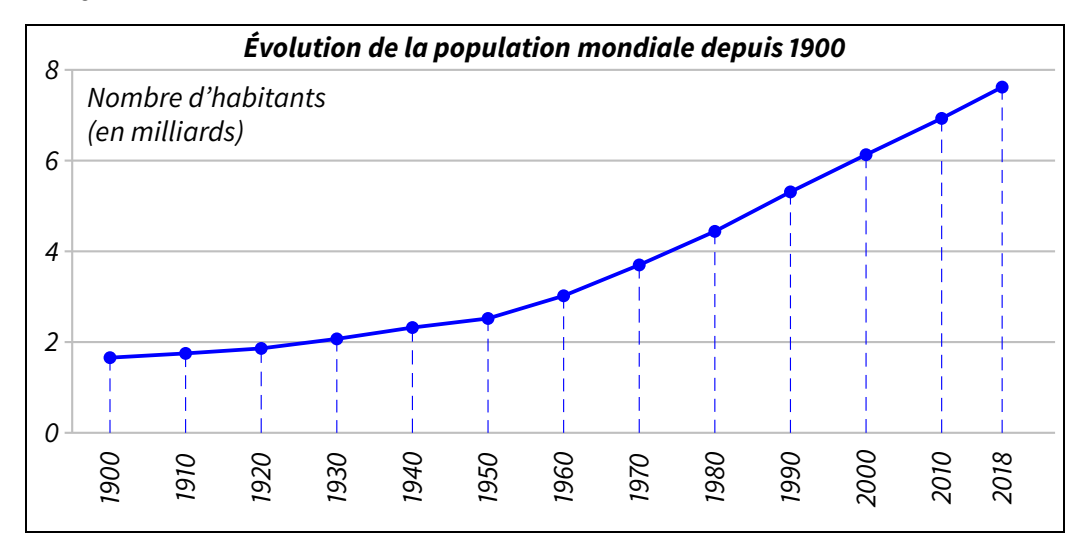

**EXERCICE :** À l'aide du graphique ci-dessus, répondre aux questions suivantes :

- 1. Quelle était la population mondiale approximative en 1930? environ 2 milliards d'habitants
- 2. Quelle était la population mondiale approximative en 2000? environ 6 milliards d'habitants
- 3. Vers quelle année a-t-on dépassé les 3 milliards d'habitants? vers 1960
- 4. Quelqu'un a-t-il une idée de la population mondiale en 2050? Tout dépend de la vitesse d'évolution. Les statisticiens étudient trois variantes : la basse donne <sup>8</sup>*,*<sup>753</sup> milliards, la moyenne donne <sup>9</sup>*,*<sup>771</sup> milliards et la haute donne <sup>10</sup>*,*[849](https://fr.wikipedia.org/wiki/Population_mondiale) milliards en moyenne!

(source : https://fr.wikipedia.org/wiki/Population\_mondiale)

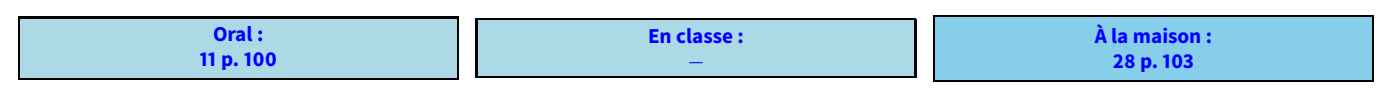

## **2. Diagramme en bâtons**

**Dans un diagramme en bâtons, la hauteur de chaque bâton est proportionnelle à l'effectif de la valeur qu'il représente. Définition**

Exemple : On a demandé à des élèves au hasard de quelle couleur ils voudraient que le collège soit repeint. Voici les résultats :

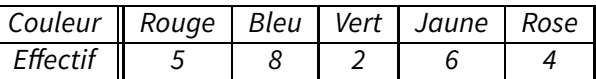

Voici le diagramme en bâtons correspondant à cette statistique :

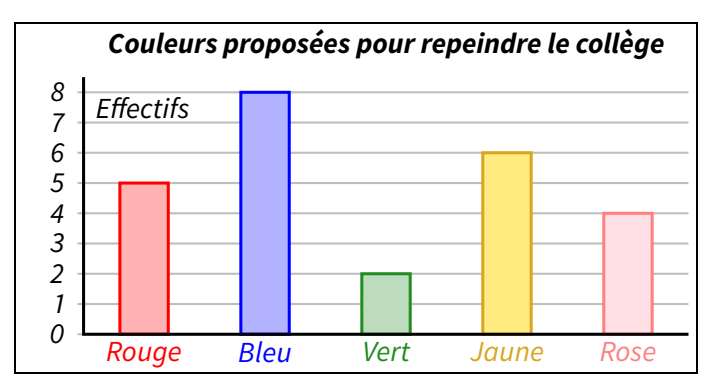

#### **Remarques**

- Dans un tel diagramme, la largeur des bâtons n'a pas d'importance, il faut juste qu'ils ne soient pas collés les uns aux autres, sinon on appelle cela un **histogramme**...
- En revanche, ce qui est obligatoire **pour tous les graphiques**, c'est de mettre un titre et d'identifier chaque partie dessinée (c'està-dire qui sur le dessin correspond à qui dans la réalité) : on doit pouvoir comprendre une représentation graphique sans avoir le tableau d'effectifs sous les yeux!

**EXERCICE :** À l'aide du diagramme ci-dessus, répondre aux questions suivantes :

- 
- 2. De quelle couleur sera repeint le collège?
- 3. Combien d'élèves ont choisi le rouge ou le rose?  $5 + 4 = 9$  élèves

1. Quel était le nombre total d'élèves interrogés?<br>
2. De quelle couleur sera repeint le collège?<br>
2. De quelle couleur sera repeint le collège?

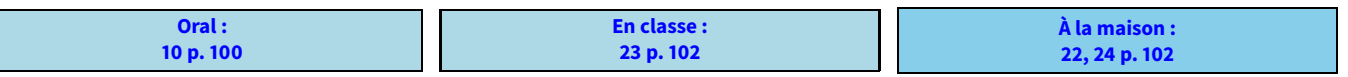

### **3. Diagramme circulaire/semi-circulaire**

**Dans un diagramme circulaire (ou diagramme semi-circulaire), chaque valeur est représentée par une part de disque (ou demi-disque) proportionnelle à son effectif.**

**Définition**

Exemple : La famille d'un élève dépense 1 200  $\in$  chaque mois, selon les proportions suivantes :

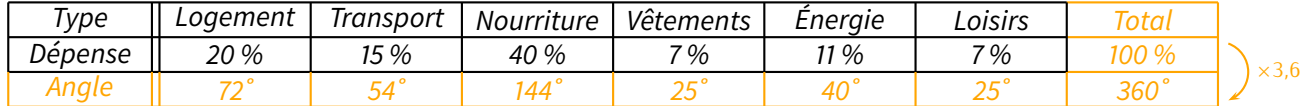

#### **Remarque**

Pour l'explication du lien permettant de passer d'une ligne à l'autre, on se réfèrera au chapitre n $\degree$ 19 page 54.

**Méthode (CONSTRUIRE UN DIAGRAMME CIRCULAIRE)**

- **1. On complète le tableau des pourcentages en y ajoutant une ligne « Angles» et une colonne « TOTAL ».**
- **2. On trace un cercle (quelle que soit sa taille) et un premier rayon vertical;**
- **3. On construit l'angle pour la 1re catégorie du tableau (ici "Logement") : cela donne un 2<sup>e</sup> rayon ;**
- **4. À partir de ce nouveau rayon, on trace l'angle correspondant à la catégorie suivante ; on répète les étapes 3 et 4 jusqu'à l'avant-dernière catégorie ;**
- **5. L'angle restant doit correspondre à la mesure de la dernière catégorie (ici 25˚pour les "Loisirs").**
- **6. On n'oublie pas d'identifier chaque partie, apr exemple à l'aide d'une légende, ainsi que le titre !**

Exemple : On a tracé le diagramme circulaire qui correspond au tableau de l'exemple ci-dessus :

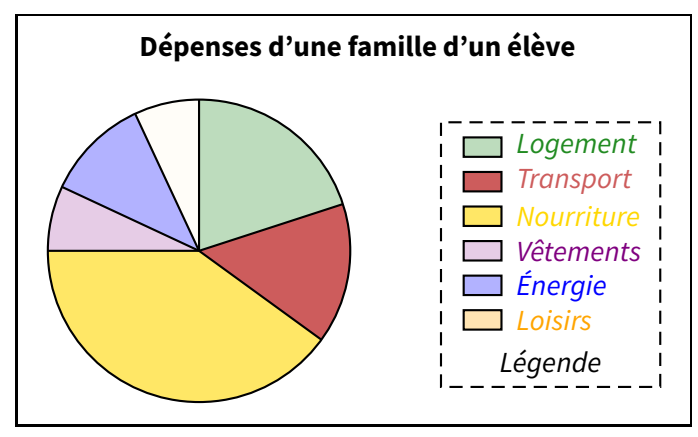

### **Remarques**

- Pour ce graphique, encore plus que pour les autres, il faut impérativement dire « qui est qui », soit en écrivant dans les portions, soit en écrivant à l'extérieur des portions (on peut aussi faire un mix des deux), ou alors on choisit de faire une légende comme ici. D'autres informations peuvent évidemment apparaitre : on aurait par exemple pu rajouter les pourcentages à l'intérieur des portions ou à côté des catégorie dans la légende, mais ce n'est pas obligatoire.
- Il n'y aura pas toujours les % dans le tableau, on ne pourra donc pas toujours utiliser le lien "pourcent *<sup>×</sup>*3*,*6 = angle". Si ce sont les effectifs qui sont donnés, le total sera fait de sorte qu'un lien vers les angles puisse facilement être trouvé (par exemple, si le total des effectifs vaut 120, alors on fera <sup>120</sup> *<sup>×</sup>* 3 = 360 pour passer à la ligne des angles.

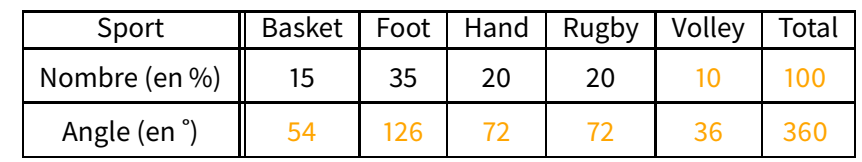

**EXERCICE :** Dans un club, la répartition des sports est la suivante :

- 1. Complète le tableau ci-dessus.
- 2. Complète *au mieux* le diagramme circulaire ci-dessous correspondant à cette répartition, sachant qu'il est gradué tous les 10˚(= deux traits en pointillés qui se suivent forment un angle de 10˚) :

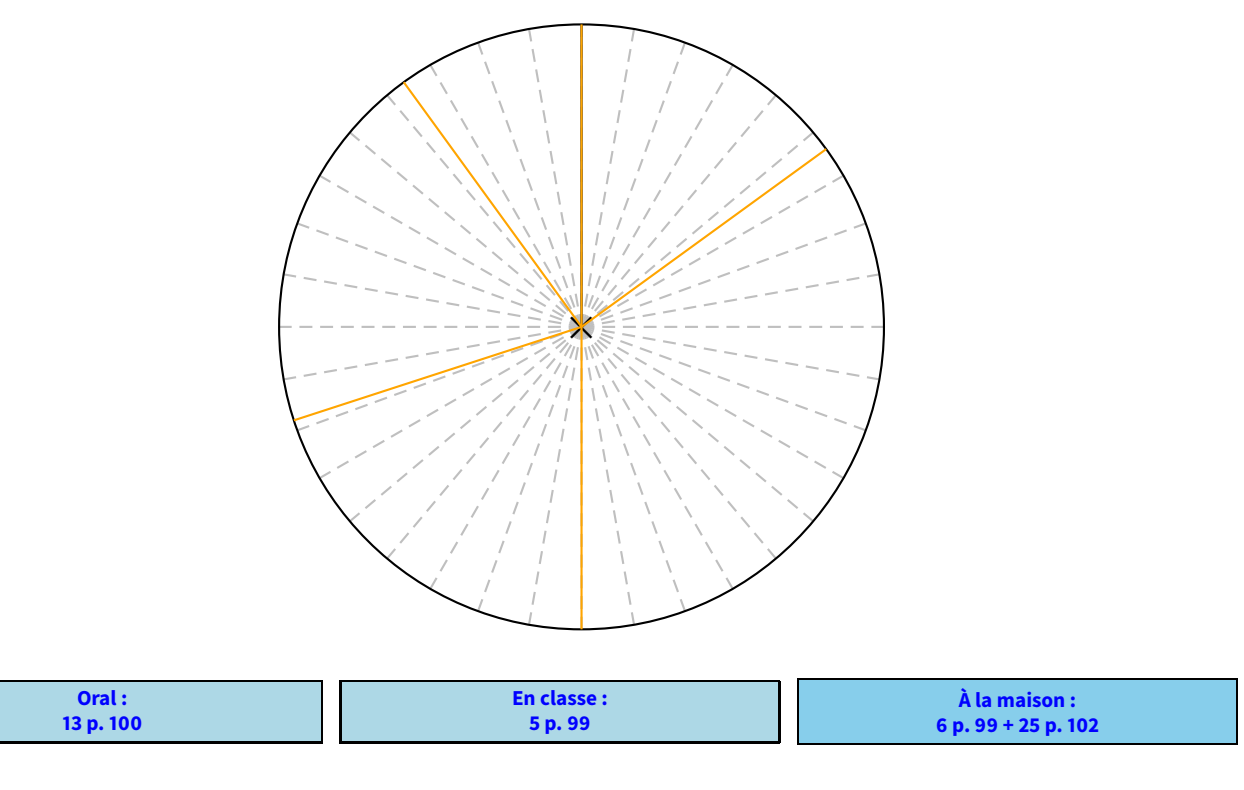

Problème ouvert : 50 p. 107 / Tâches complexes : 56, 57 p. 109